## **Enclosure D – Procedural Table for Fiduciary Hubs Judicial Determination of Incompetency**

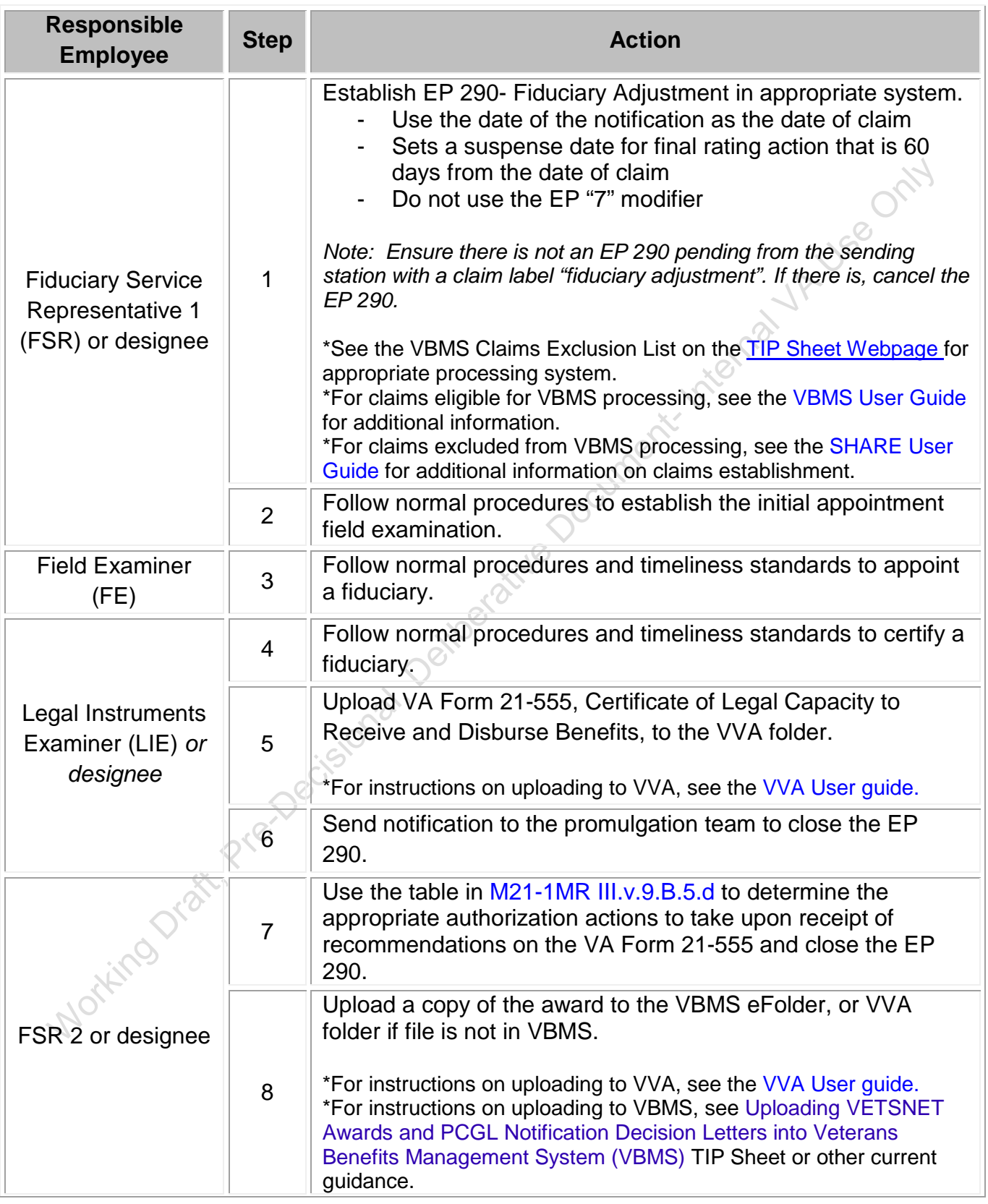

## **Enclosure D – Procedural Table for Fiduciary Hubs Judicial Determination of Incompetency**

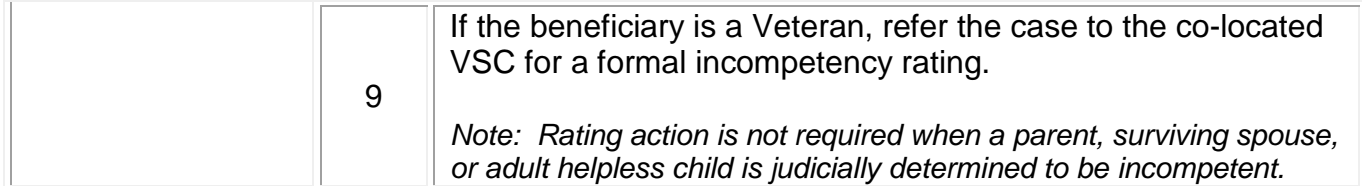